# **Photoshop CC 2018 Version 19 serial number and product key crack [March-2022]**

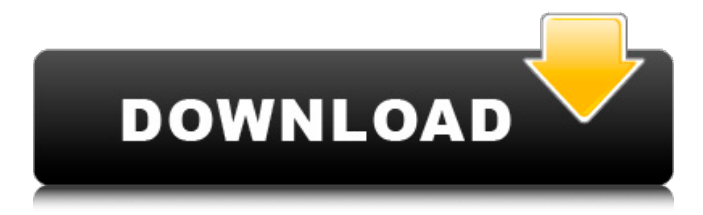

# **Photoshop CC 2018 Version 19 Crack + Free [Updated-2022]**

\* \*\*Figuring out which version of Photoshop you're dealing with\*\*. The currentlyavailable Photoshop CS6 (available in a \_.dng\_ format only, which basically means that's how much you'll be able to print from it). If you're still using older versions, check the OS requirements from your computer manufacturer.

### **Photoshop CC 2018 Version 19 [32|64bit]**

If you know how to edit images in Photoshop, you already know how to edit images in Photoshop Elements. You just have to follow the instructions carefully. Many things in Photoshop Elements are more complicated than they are in Photoshop. You have to be careful not to leave the wrong tool selected, for example, and make sure you end up with the right file format. Learn all the new features of Photoshop Elements 2020 in

this comprehensive, beginner-friendly tutorial from the graphic designer Kyle McKamey of Kyle McKamey Designs. Photoshop elements 20.0 – Advanced image creation \*background options \*image adjustments and filters \*cropping and resizing \*saving and printing \*advanced image creation techniques And a lot more Add effects to your images in Photoshop Elements. Then create new images using dozens of Photoshop Elements Photoshop Elements 20.0 – Advanced image creation. Photo: Kyle McKamey Kyle McKamey Designs. Use presets and custom brushes for advanced image editing in Photoshop Elements. You can create custom brushes in Photoshop Elements by manipulating an image, then adding it to a brush library. Here are the essential Photoshop Elements steps to add effects to your images and create new images. Essential Photoshop Elements steps to create images Make sure you're on the right screen If you're using Photoshop Elements 20, go to the Image –> Adjustments –> Curves or Image –> Adjustments –> Curves. If you're using an older version, choose Edit –> Enhance –> Adjust Curves or Edit –> Enhance –> Photoshop Curves. You can change the curves settings to achieve different effects. After the background appears, click on the Curves button. Now switch to the Black and White tab. Click on the eyedropper icon in the Black and White palette, hold over an area of the image, and paint to paint color over the black and white curves. Switch back to the Curves tab. By holding down the Shift key, you can vary the opacity of the paint. When you're happy with the results, save the image. To add this effect to an image, follow the instructions below: Export the image with your desired settings and format. Make a duplicate of the image. Go to Image  $\rightarrow$  Adjustments  $\rightarrow$  Effects  $\rightarrow$  Add a filter. Choose a filter from the Effects a681f4349e

#### **Photoshop CC 2018 Version 19 Crack Free (April-2022)**

Keren Demolillo Keren Demolillo (born 16 August 1991) is a Cook Islands swimmer. At the 2008 Summer Olympics, she competed in the Women's  $4 \times 100$  metres freestyle relay, alongside Vicki O'Brien, Carol Ann Collier and Katie Kawaja. She has won several medals at the Pacific Games. References Category:Olympic swimmers of the Cook Islands Category:Cook Island female swimmers Category:1991 births Category:Living people Category:Swimmers at the 2008 Summer Olympics Category:Cook Island female middle-distance swimmers Category:Sportspeople from Aitutaki4){ref-type="fig"}. Figure 4CAS score versus days after presentation. DISCUSSION  $\{#sec1-4\}$  ========== The aim of this study was to evaluate the clinical and radiological features of acute ischemic stroke patients and the association between CAS score and their clinical outcome. This study is one of the first to be carried out in Iran and Iran Red Crescent Society hospitals. Our findings showed that the mean CAS score of patients was 12.31±0.49 at presentation and that the mean age was 63.87±11.94 years old, which were in accordance with the studies by Karimi \*et al\*. and Sundar \*et al\*. The mean days of stroke onset to treatment was 2.26±1.68 days. Sundar \*et al\*. showed that the mean age and days of stroke onset to treatment in our study were similar to that of their study.\[[@ref8][@ref17]\] However, according to the study by Karimi \*et al\*., the mean age in our study was older than that of their study.\[[@ref18]\] The mean days of stroke onset to treatment in the study by Sudarsan \*et al\*. was 4.11±2.23 days, in which most patients were diagnosed in the first 3 days of admission and the most frequent risk factor was hypertension.\[[@ref19]\] In our study, the mean days of stroke onset to treatment was 2.26 days, which was lower than that in Sudarsan's study. However, the mean days of onset to treatment in the present study was 2.26 days, which was higher than that of Sundar's study. In our study, hypertension was the most frequent risk

#### **What's New in the?**

Q: Java database output with Oracle 11g I am relatively new to using Oracle DBs. I have managed to do some very simple things with Oracle and Java, such as defining a table, creating a table and inserting some rows into it. I am now trying to retrieve a table with a query. I have a simple class that has a number of string properties. I would like to query a table in the database, store the returned values in a list and print the output to the console. I am confused as to how to do this. A simple Google search indicates that there should be some sort of connection string in the database. For instance, you would connect to a MSSQL database with the following: Connection con = DriverManager.getConnection("jdbc:jtds:sqlserver://myserver;user=myusername;pas sword=mypassword;database=mydatabasename"); How do you connect to an Oracle database, and what would the equivalent code be? Thank you. A: You can connect to Oracle databases using the following library: You can see an example of how to use the connection in the Main.java file. You can also refer to the Oracle java driver documentation (which is a good read): Conventional snowboards employ a binding on the forward part of the snowboard to secure a rider's boot to the board. The binding may be a traditional "toe-side" binding, which fastens the front of the boot to the board and the boot heels to the board, or a "heel-side" binding, which fastens the back of the boot to the board and the front of the boot to the board. In both bindings, the boot heels are fastened to the board in a particular orientation to ensure that the boot is parallel with the snowboard to facilitate balance when riding. Conventional boots do not provide sufficient lateral stability on a snowboard to prevent side to side movement of the boot, and thus allow the toe to rock or shift laterally. Both traditional toe-side bindings and heel-side bindings suffer from similar problems. In both bindings, the sole of the boot has insufficient lateral stiffness

## **System Requirements:**

Windows XP (32-bit) or later Mac OS X 10.4 (Tiger) or later ScummVM 0.10 or later Minimum OpenGL 2.0 (for the OpenGL backend) Minimum DirectX 9.0c (for the DirectX backend) Note: It is recommended to use the latest version of ScummVM (v0.10.2 or later) and latest Wine or if you want to use the DirectX backend, the latest stable version of WINE (v1.2.2) To

Related links:

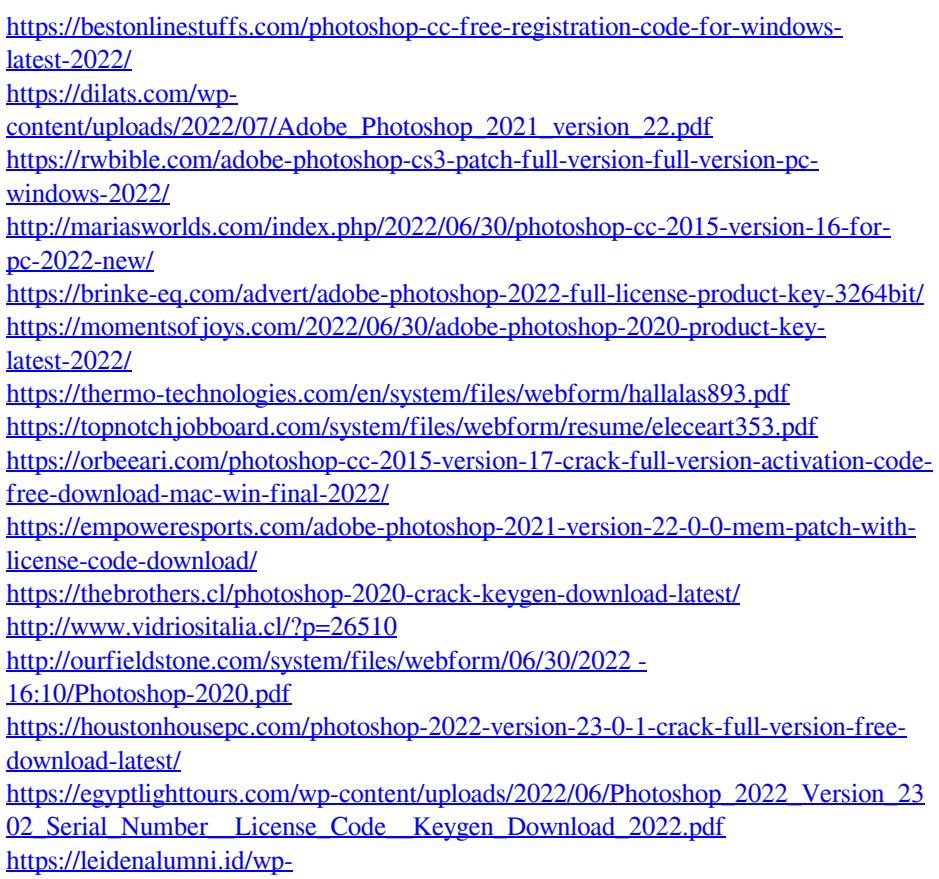

content/uploads/2022/07/Photoshop\_CC\_2015\_Hack\_Patch\_Free\_For\_PC.pdf [https://dronezone-nrw.2ix.de/advert/photoshop-2022-version-23-2-keygen-generator](https://dronezone-nrw.2ix.de/advert/photoshop-2022-version-23-2-keygen-generator-with-registration-code/)[with-registration-code/](https://dronezone-nrw.2ix.de/advert/photoshop-2022-version-23-2-keygen-generator-with-registration-code/)

<https://meuconhecimentomeutesouro.com/photoshop-cc-2019-hack-pc-windows/> <http://barrillos.org/2022/06/01/photoshop-activation-with-full-keygen-3264bit/> [https://thebakersavenue.com/adobe-photoshop-2022-version-23-1-1-crack-full](https://thebakersavenue.com/adobe-photoshop-2022-version-23-1-1-crack-full-version/)[version/](https://thebakersavenue.com/adobe-photoshop-2022-version-23-1-1-crack-full-version/)